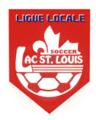

- 1. Go to <a href="http://www.tsisports.ca/tsi/ligues.aspx">http://www.tsisports.ca/tsi/ligues.aspx</a>
- 2. Select Ligues

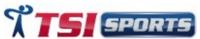

PROFIL PRODUITS TOURNOIS LIGUES LOGOS CONTACTS

3. In the Ligues A+Local section select the LSL LOCAL LEAGUE

Ligues A + Locale

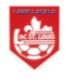

LSL LOCAL LEAGUE

- 4. This is the direct link to access the Lachine PTS League: http://www.tsisports.ca/soccer/ligue/index.aspx?champ=CYL
- 5. On the top click on **Login**

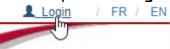

6. Enter the Teams USER (PTS TEAM #) & PASSWORD, then click LOGIN (do not hit enter)

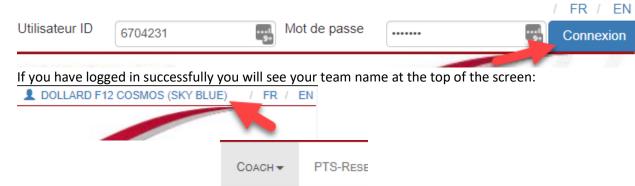

PLAYERS / TEAM

INFO TEAM

7. Select Coach -> Player / Team

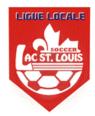

8. For Each player enter the Jersey #, optionally enter their position they play then click

SAVE

(THIS ONLY HAS TO BE DONE ONCE UNLESS YOU ADD RESERVE PLAYERS)

If you have any players in PINK, you need to contact your club to have their validation or risk assessment completed before they participate in a game.

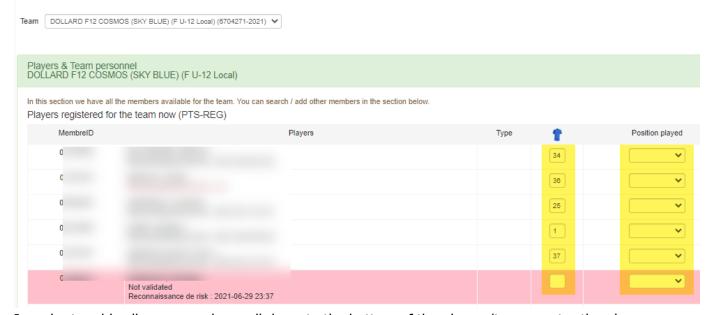

 In order to add call-up or coach, scroll down to the bottom of the players/teams, enter the players or coach's passport # and select search for if it is the correct player or coach select "Add Player" or "Add Team Personnel".

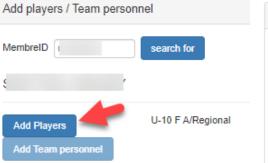

| Add players / Team personnel   |            |  |  |  |
|--------------------------------|------------|--|--|--|
| MembreID (                     | search for |  |  |  |
| S V                            |            |  |  |  |
| Add Players Add Team personnel | Coach 🗸    |  |  |  |

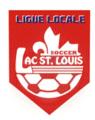

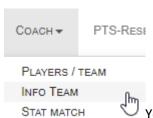

10. Select Coach -> Info Team to add it.

Your team colour should be entered if it is not you will be able

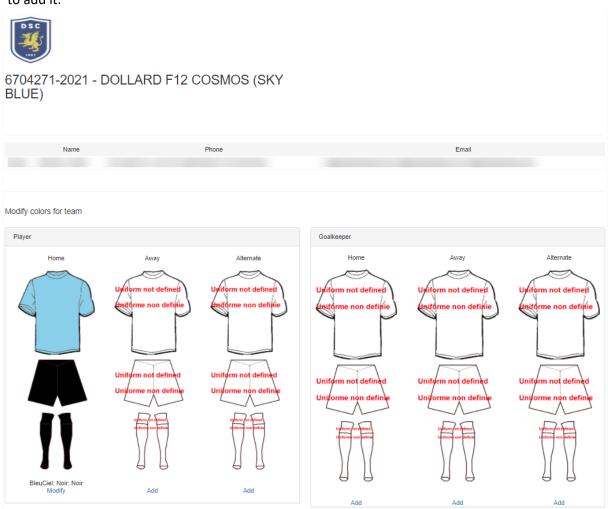

11. Select Coach -> Print Game Sheets

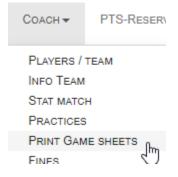

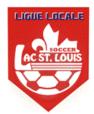

Select the games sheet you would like to print, scroll down, check all the players and coaches that will be participating in your game and then click **"Add the selected members to the game sheet"**, then select Verify & Save, then click PRINT.

| lear                                                                                                    | Team 8718045-2021 - LACHINE M10 Sounders 1 (WHITE) (M Local U-10) (8718045-2021); Max. mutated players allowed - 99 🗸                                                                                  |                        |                                |                 |  |  |  |
|----------------------------------------------------------------------------------------------------|----------------------------------------------------------------------------------------------------|------------------------|--------------------------------|-----------------|--|--|--|
| Sel                                                                                                    | ect a game for selected team                                                                                                    |                        |                                |                 |  |  |  |
| C                                                                                                    | M10E0002 Mon 2021-07-05 18:15 LACHINE M10 Sounders 1 (WHITE) vs<br>M10E0007 Wed 2021-07-07 18:00 LACHINE M10 Sounders 1 (WHITE) vs<br>M10E0016 Fri 2021-07-09 19:15 VERDUN M10 Beurling A vs LACHINE M | VERDUN N<br>110 Sounde | M10 Beurling E<br>rs 1 (WHITE) | 3               |  |  |  |
| Players & Team personnel<br>LACHINE M10 Sounders 1 (WHITE) (M U-10 Local)                                                                 |                                                                                                    |                        |                                |                 |  |  |  |
|                                                                                                    | ion we have all the members available for the team. You can search / add other members in the section below. registered for the team now (PTS-REG)                                                     |                        |                                |                 |  |  |  |
| €                                                                                                    | Players                                                                                                    | Туре                   | 1                              | Position played |  |  |  |
|                                                                                                    | A R                                                                                                    |                        |                                | ~               |  |  |  |
|                                                                                                    | B<br>R                                                                                                    |                        |                                | ~               |  |  |  |
| ✓                                                                                                    | B<br>R                                                                                                    |                        |                                | ~               |  |  |  |
| -                                                                                                    | C N R                                                                                                    |                        |                                | ~               |  |  |  |
| -                                                                                                    | O N R                                                                                                    |                        |                                | ~               |  |  |  |
|                                                                                                    | E. R                                                                                                    |                        |                                | ~               |  |  |  |
|                                                                                                    | L N R                                                                                                    |                        |                                | ~               |  |  |  |
|                                                                                                    | N<br>N<br>R                                                                                                    |                        |                                | ~               |  |  |  |
|                                                                                                    | N<br>R                                                                                                    |                        |                                | ~               |  |  |  |
|                                                                                                    | S<br>R                                                                                                    |                        |                                | ~               |  |  |  |
|                                                                                                    | S<br>R                                                                                                    |                        |                                | ~               |  |  |  |
| <b>V</b>                                                                                                    | S<br>R                                                                                                    |                        |                                | ~               |  |  |  |
| -                                                                                                    | T<br>N<br>R                                                                                                    |                        |                                | ~               |  |  |  |
|                                                                                                    | registered for the team at some time in the past (PTS-Ligue) rs found                                                                                                    |                        |                                |                 |  |  |  |
|                                                                                                    | aff available for the team personel found                                                                                                    |                        |                                |                 |  |  |  |
| Click the button below to add the selected members to a me sheet  Add the selected members on the game sheet                              |                                                                                                    |                        |                                |                 |  |  |  |
| Print                                                                                                    |                                                                                                    |                        |                                |                 |  |  |  |
| Click the button below to check the selected members and save them. After registration, you can click on the link to print the game sheet |                                                                                                    |                        |                                |                 |  |  |  |
| Verify & SAVE                                                                                                    |                                                                                                    |                        |                                |                 |  |  |  |
| No coach selected. Do you want to continue?                                                                                               |                                                                                                    |                        |                                |                 |  |  |  |
|                                                                                                    | atch sheet was prepared; Please click the link below to print                                                                                                    |                        |                                |                 |  |  |  |
| Print Print                                                                                                    |                                                                                                    |                        |                                |                 |  |  |  |

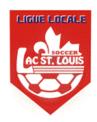

12. The game sheet should look something like the example below. You just need to print it now.

| Lachine SC League 2021 |                                           |     |                  |      |      |  |
|------------------------|-------------------------------------------|-----|------------------|------|------|--|
|                        | 10E0002 (MU-10 Local                      | ) : | 202 <sup>-</sup> | 1-07 | 7-05 |  |
| GF                     | ROVEHILL                                  |     |                  |      |      |  |
| R                      | LACHINE M10 SOUNI                         | DEF | RS 1             | 1    |      |  |
| ٧                      | (WHITE) V LASALLE M10 ARGENTINE/ARGENTINA |     |                  |      |      |  |
| No                     | Nom                                       | A/E | Buts             | M    | R/T  |  |
|                        | 01                                        |     |                  |      |      |  |
|                        | 01                                        |     |                  |      |      |  |
| ᆫ                      | 00                                        |     |                  | _    | _    |  |
| ᆫ                      | OC ,                                      |     |                  |      |      |  |
|                        | 01 IA,                                    |     |                  |      |      |  |
|                        | 01                                        |     |                  |      |      |  |
|                        | 01                                        |     |                  |      |      |  |
|                        | 01                                        |     |                  |      |      |  |
|                        |                                           |     |                  |      |      |  |
|                        |                                           |     |                  |      |      |  |
|                        |                                           |     |                  |      |      |  |
|                        |                                           |     |                  |      |      |  |
|                        |                                           |     |                  |      |      |  |
| П                      |                                           |     |                  |      |      |  |
| П                      |                                           |     |                  |      |      |  |
| П                      |                                           |     |                  |      |      |  |
| П                      |                                           |     | П                |      |      |  |
| П                      |                                           |     |                  |      |      |  |
|                        |                                           |     |                  |      |      |  |
|                        |                                           |     |                  |      |      |  |
| П                      |                                           |     |                  |      |      |  |
| П                      |                                           |     | П                |      |      |  |
| П                      |                                           |     |                  |      |      |  |
| П                      |                                           |     |                  |      |      |  |
| П                      |                                           |     |                  |      |      |  |
| П                      |                                           |     |                  |      | _    |  |
|                        |                                           |     | 1                |      |      |  |
|                        |                                           |     | 1                |      |      |  |
|                        | TSI SPORTS INC.                           |     |                  |      |      |  |

|          |                                     | Lachine SC League 2021     |                       |         |         | TSI SPORTS INC. www.tsisports.ca |               |        |
|----------|-------------------------------------|----------------------------|-----------------------|---------|---------|----------------------------------|---------------|--------|
|          |                                     |                            | M10E0002 (M U-10 Loca | al)     | Date    | 2021                             | -07-05        | 18:15  |
| L        |                                     |                            | GROVEHILL             |         | Heur    | е                                |               |        |
| R        | Couleurs : N                        | NE M10 SOUNDERS 1 (WHITE)  |                       |         |         | Pointage                         |               |        |
| ٧        | LASALLE<br>Couleurs :               | LE M10 ARGENTINE/ARGENTINA |                       |         | Poir    | Pointage                         |               |        |
| No       |                                     |                            | Nom                   | Membrel |         | Buts                             | М             | R/T    |
|          | A                                   |                            |                       |         |         |                                  |               |        |
| ⊢        | В                                   |                            |                       |         | 1       | -                                |               |        |
| ⊢        | F                                   |                            |                       |         | -       | $\vdash$                         | _             |        |
| ⊢        | N                                   |                            |                       |         | 1       | $\vdash$                         | _             | _      |
| $\vdash$ | S                                   |                            |                       | Ē       | +       | $\vdash$                         |               |        |
| $\vdash$ | s                                   |                            |                       |         | 1       |                                  |               |        |
| $\vdash$ | s                                   |                            |                       |         |         | -                                |               |        |
| Н        |                                     |                            |                       | T       | $\top$  | $\vdash$                         |               |        |
| Г        |                                     |                            |                       |         | T       |                                  |               |        |
| Г        |                                     |                            |                       |         | $\top$  |                                  |               |        |
|          |                                     |                            |                       |         |         |                                  |               |        |
|          |                                     |                            |                       |         |         |                                  |               |        |
|          |                                     |                            |                       |         |         |                                  |               |        |
|          |                                     |                            |                       |         |         |                                  |               |        |
|          |                                     |                            |                       |         |         |                                  |               |        |
| L        |                                     |                            |                       |         | _       | $\perp$                          |               |        |
| L        |                                     |                            |                       |         | $\perp$ | $\perp$                          |               |        |
| L        |                                     |                            |                       |         | _       | $\perp$                          |               |        |
| L        |                                     |                            |                       |         | ₩       | ₩                                |               |        |
| ⊢        |                                     |                            |                       |         | ₩       | _                                |               |        |
| ⊢        |                                     |                            |                       |         | ₩       | ₩                                |               |        |
| ⊢        |                                     |                            |                       |         | ₩       | $\vdash$                         |               |        |
| $\vdash$ |                                     |                            |                       | +       | +       | $\vdash$                         |               | _      |
| $\vdash$ |                                     |                            |                       | +       | +       | Δ-Δνα                            | rtissmer      | nt .   |
|          |                                     |                            |                       | +       | +       | E-Exp                            | ulsion        |        |
|          |                                     |                            |                       | +       | +       | M-Mul                            | té<br>serve 1 | -Fssai |
| Δrh      | itre                                | I                          |                       |         |         | _                                | ur recev      |        |
| -        | sistant                             |                            |                       |         |         | Non tr                           | ouvée         |        |
| -        | sistant                             |                            |                       |         |         | 1                                |               |        |
| -        | nature rec                          | eveur :                    |                       |         |         |                                  |               |        |
| Sig      | nature visi                         | iteur :                    |                       |         |         |                                  |               |        |
| Ob       | servations                          | arbitre :                  |                       |         |         |                                  |               |        |
| Rai      | son du reta                         | rd du mat                  | ch:                   |         |         |                                  |               |        |
| Res      | Resp.Sanitaire : N/A Durée du match |                            |                       |         |         |                                  |               |        |
| _        |                                     |                            |                       |         |         |                                  |               |        |

| Lachine SC League 2021              |                                              |     |          |   |          |  |  |
|-------------------------------------|----------------------------------------------|-----|----------|---|----------|--|--|
| M10E0002 (M U-10 Local ) 2021-07-05 |                                              |     |          |   |          |  |  |
| GROVEHILL                           |                                              |     |          |   |          |  |  |
| R                                   | LACHINE M10 SOUNI                            | DEF | RS 1     |   |          |  |  |
| ٧                                   | (WHITE)<br>LASALLE M10<br>ARGENTINE/ARGENTIN | ۸   |          |   |          |  |  |
| No                                  | Nom                                          | A/E | Buts     | М | R/T      |  |  |
|                                     |                                              |     |          |   |          |  |  |
|                                     | _                                            |     | Н        | _ | Н        |  |  |
|                                     | _                                            |     | Н        |   | Н        |  |  |
|                                     | Ā,                                           |     | $\vdash$ |   | $\vdash$ |  |  |
|                                     |                                              |     | Н        |   | $\vdash$ |  |  |
|                                     |                                              |     |          |   |          |  |  |
|                                     |                                              |     |          |   |          |  |  |
|                                     |                                              |     |          |   |          |  |  |
|                                     |                                              |     | $\vdash$ |   | Щ        |  |  |
|                                     |                                              |     | Н        |   | Н        |  |  |
|                                     |                                              |     | Н        | _ | Н        |  |  |
|                                     |                                              |     | Н        |   | Н        |  |  |
|                                     |                                              |     | Н        |   | Н        |  |  |
|                                     |                                              |     | П        |   | П        |  |  |
|                                     |                                              |     |          |   |          |  |  |
|                                     |                                              |     |          |   |          |  |  |
|                                     |                                              |     | Ш        |   | Щ        |  |  |
|                                     |                                              |     | Н        | _ | Н        |  |  |
|                                     |                                              |     | Н        | _ | Н        |  |  |
|                                     |                                              |     | $\vdash$ |   | $\vdash$ |  |  |
|                                     |                                              |     | $\vdash$ |   | $\vdash$ |  |  |
|                                     |                                              |     |          |   | $\vdash$ |  |  |
|                                     |                                              |     | Г        |   | $\neg$   |  |  |
|                                     |                                              |     |          |   |          |  |  |
|                                     |                                              |     |          |   | _        |  |  |
|                                     |                                              |     |          |   |          |  |  |
|                                     |                                              |     |          |   |          |  |  |
|                                     |                                              |     |          |   |          |  |  |
|                                     |                                              |     |          |   |          |  |  |
|                                     |                                              |     |          |   |          |  |  |
|                                     |                                              |     |          |   |          |  |  |
|                                     |                                              |     |          |   |          |  |  |
|                                     |                                              |     |          |   |          |  |  |
| TSI SPORTS INC.                     |                                              |     |          |   |          |  |  |

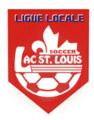

13. For Digital Passports on your smartphone navigate to PTS LEAGUE and login with the same username and password. Then navigate to **Coach -> Player Photos** 

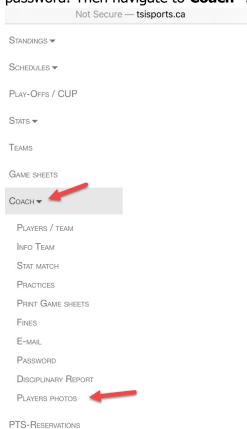

14. It will open all the player photos for your team that you will be able to use for verification.

PLAYERS PHOTOS

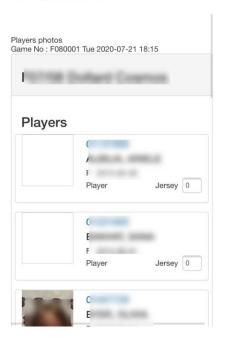